# <span id="page-0-0"></span>Package 'RobRSVD'

February 19, 2015

<span id="page-0-1"></span>Type Package

Title Robust Regularized Singular Value Decomposition

Version 1.0

Date 2013-12-15

Author Lingsong Zhang and Chao Pan

Maintainer Lingsong Zhang <lingsong@purdue.edu>

Description This package provides the function to calculate SVD, regularized SVD, robust SVD and robust regularized SVD method. The robust SVD methods use alternating iteratively reweighted least squares methods. The regularized SVD uses generalized cross validation to choose the optimal smoothing parameters.

License GPL

NeedsCompilation no

Repository CRAN

Date/Publication 2013-12-16 17:46:34

# R topics documented:

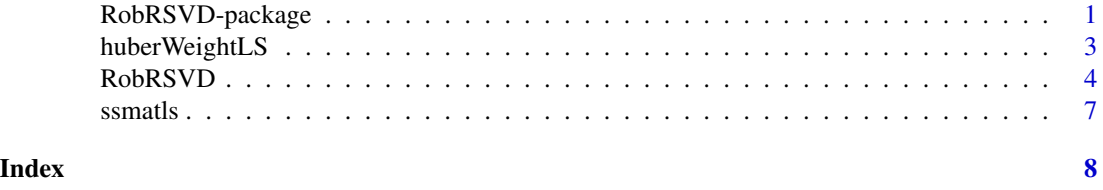

RobRSVD-package *The Robust Regularized Singular Value Decomposition Package*

# Description

This package provides the function to calculate SVD, regularized SVD, robust SVD and robust regularized SVD method. The robust SVD methods use alternating iteratively reweighted least squares methods. The regularized SVD uses generalized cross validation to choose the optimal smoothing parameters.

# <span id="page-1-0"></span>Details

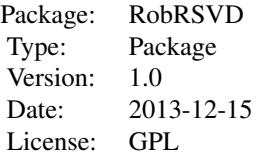

The most important function in this package is [RobRSVD](#page-3-1)

# Author(s)

Authors are Lingsong Zhang (lingsong@purdue.edu) and Chao Pan (panc@purdue.edu) Maintainer: Lingsong Zhang <lingsong@purdue.edu>

# References

Zhang, L., Shen, H., & Huang, J. Z. (2013). Robust regularized singular value decomposition with application to mortality data. The Annals of Applied Statistics, 7(3), 1540-1561.

# See Also

See also in [svd3dplot](#page-0-1)

# Examples

```
#generate a simulated data set, which is provided in Zhang et al (2013) AoAS paper.
u0<-log(10/9)*10^seq(0, 1, length=100)
v0<-sin(2*pi*seq(0, 1, length=100))/(1+1/pi)
s0<-773
data0<-s0*u0 %*% t(v0)
data<-data0+matrix(rnorm(10000, sd=20), nrow=100)
data[ceiling(10000*runif(50))]<-max(data0)+max(data0)*runif(50)
#the above provides random outlying cell simulation
#the svd calculation
data.svd<-RobRSVD(data, irobust=FALSE, uspar=0, vspar=0)
#the robsvd calculation
data.robsvd<-RobRSVD(data, irobust=TRUE, uspar=0, vspar=0)
#the ssvd calculation
data.ssvd<-RobRSVD(data, irobust=FALSE, iugcv=TRUE, ivgcv=TRUE)
#the robrsvd calculation
data.robrsvd<-RobRSVD(data, irobust=TRUE, iugcv=TRUE, ivgcv=TRUE)
#compare v's
plot(data.svd$v, type='l', ylab='V')
lines(data.robrsvd$v, col=2)
```
# <span id="page-2-0"></span>huberWeightLS 3

```
lines(data.ssvd$v, col=6)
lines(data.robsvd$v, col=4)
#compare u's
plot(data.svd$u, type='l', ylab='U')
lines(data.robrsvd$u, col=2)
lines(data.ssvd$u, col=6)
lines(data.robsvd$u, col=4)
#compare approximation matrices
#app.svd=data.svd$s * data.svd$u %*% t(data.svd$v)
#app.ssvd=data.ssvd$s * data.ssvd$u %*% t(data.ssvd$v)
#app.robsvd=data.robsvd$s * data.robsvd$u %*% t(data.robsvd$v)
#app.robrsvd=data.robrsvd$s * data.robrsvd$u %*% t(data.robrsvd$v)
#par(mfrow=c(2, 2))
#persp(app.svd, main='SVD', theta=-45, phi=40, xlab='', ylab='', zlab='')
#persp(app.ssvd, main='Regularized SVD', theta=-45, phi=40, xlab='', ylab='', zlab='');
#persp(app.robsvd, main='Robust SVD', theta=-45, phi=40, xlab='', ylab='', zlab='');
#persp(app.robrsvd, main='RobRSVD', theta=-45, phi=40, xlab='', ylab='', zlab='');
#dev.off()
```
huberWeightLS *Huber's function*

# Description

This function provides the usual Huber's weight function in Robust estimation context. See Huber (1981) for details. Let  $\rho(x)$  be the usual Huber's function, this function is  $\rho'(x)/x$ , where  $\rho'(x)$  is the derivative of  $\rho(x)$ .

### Usage

huberWeightLS(data, k)

#### Arguments

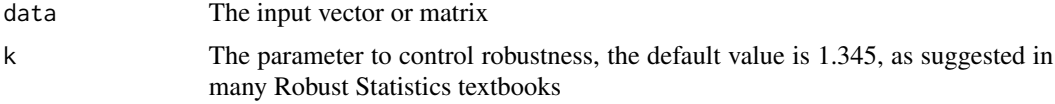

# Details

See details of the huber weights in iterative least squares in the references

# Value

the weight vector or matrix for Huber-type robust regression

# <span id="page-3-0"></span>Author(s)

Lingsong Zhang (lingsong@purdue.edu) and Chao Pan (panc@purdue.edu)

#### References

Huber, P. J. (1981). Robust statistics. Wiley series in probability and mathematical statistics.

# Examples

```
#generate a t distrbution matrix
x<-matrix(rt(100, 1), nrow=10)
```
#generate the huber weight matrix with k=1.345 y=huberWeightLS(x, k=1.345)

<span id="page-3-1"></span>

RobRSVD *Robust Regularized Singular Value Decomposition*

# Description

This function provides the Robust Regularized Singular Value Decomposition method based on Zhang, Shen and Huang (2013). We will return the first triplets: singular value, left and right singular vectors, for the first robust and regualrized SVD component.

# Usage

```
RobRSVD(data, irobust = F, huberk = 1.345, iinituv = F, inits, initu, initv,
niter = 1000, tol = 1e-05, istablize = T, uspar = 0, vspar = 0, iugcv = F,
ivgcv = F, usparmax = 10000, usparmin = 1e-10, nuspar = 14, iloguspar = T,
vsparmax = 10000, vsparmin = 1e-10, nvspar = 14, ilogvspar = T)
```
#### Arguments

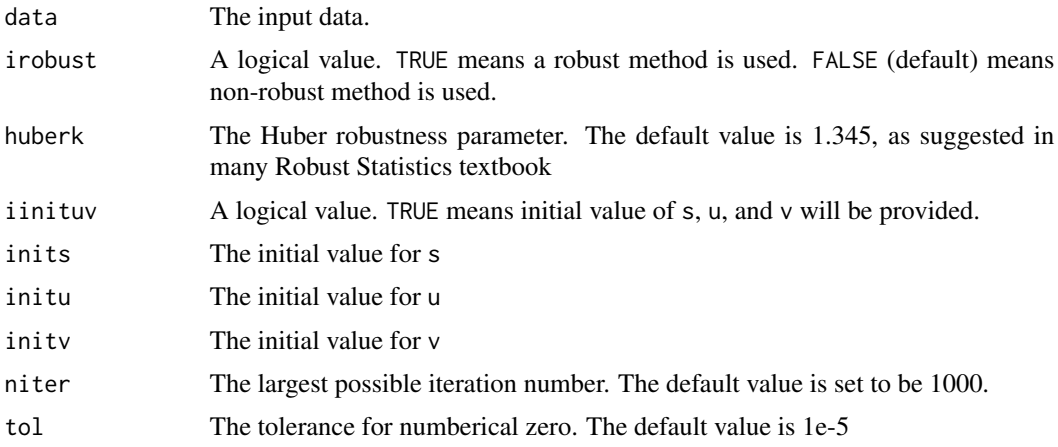

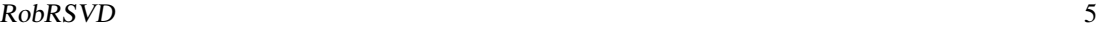

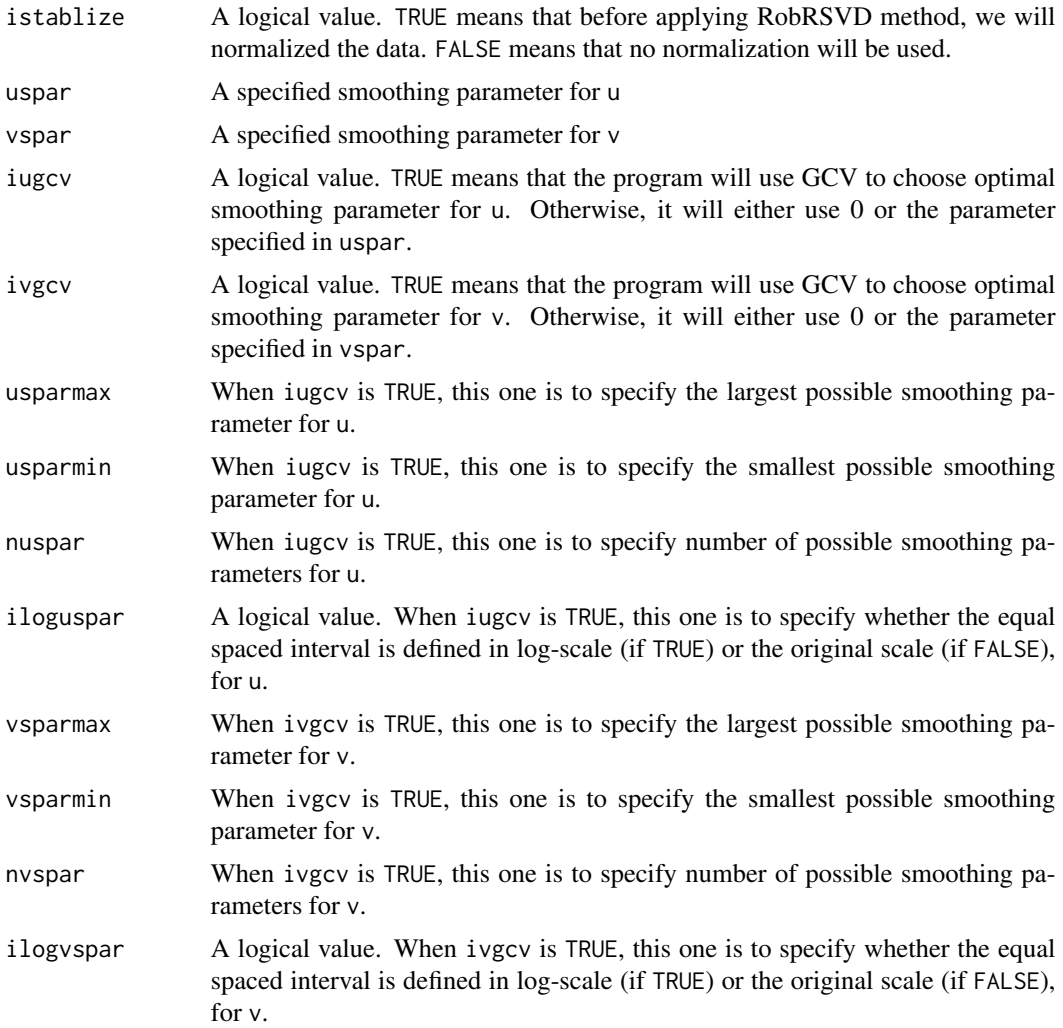

# Details

This program applied alternating regression technique to estimate singular value decomposition. The usual least squares for regular SVD is replaced by the iterative reweighted least squares to achieve robustness.

# Value

A list contains the following fields

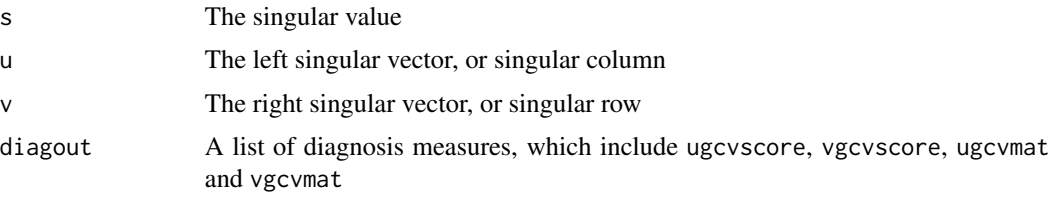

# <span id="page-5-0"></span>Author(s)

Lingsong Zhang (lingsong@purdue.edu) and Chao Pan (panc@purdue.edu)

#### References

Zhang, L., Shen, H., & Huang, J. Z. (2013). Robust regularized singular value decomposition with application to mortality data. The Annals of Applied Statistics, 7(3), 1540-1561.

### See Also

See Also as [svd](#page-0-1), [svd3dplot](#page-0-1)

#### Examples

```
#generate a simulated data set, which is provided in Zhang et al (2013) AoAS paper.
u0<-log(10/9)*10^seq(0, 1, length=100)
v0<-sin(2*pi*seq(0, 1, length=100))/(1+1/pi)
s0<-773
data0<-s0*u0 %*% t(v0)
data<-data0+matrix(rnorm(10000, sd=20), nrow=100)
data[ceiling(10000*runif(50))]<-max(data0)+max(data0)*runif(50)
#the above provides random outlying cell simulation
#the svd calculation
data.svd<-RobRSVD(data, irobust=FALSE, uspar=0, vspar=0)
#the robsvd calculation
data.robsvd<-RobRSVD(data, irobust=TRUE, uspar=0, vspar=0)
#the ssvd calculation
data.ssvd<-RobRSVD(data, irobust=FALSE, iugcv=TRUE, ivgcv=TRUE)
#the robrsvd calculation
data.robrsvd<-RobRSVD(data, irobust=TRUE, iugcv=TRUE, ivgcv=TRUE)
#compare v's
plot(data.svd$v, type='l', ylab='V')
lines(data.robrsvd$v, col=2)
lines(data.ssvd$v, col=6)
lines(data.robsvd$v, col=4)
#compare u's
plot(data.svd$u, type='l', ylab='U')
lines(data.robrsvd$u, col=2)
lines(data.ssvd$u, col=6)
```

```
lines(data.robsvd$u, col=4)
```

```
#compare approximation matrices
#app.svd=data.svd$s * data.svd$u %*% t(data.svd$v)
#app.ssvd=data.ssvd$s * data.ssvd$u %*% t(data.ssvd$v)
#app.robsvd=data.robsvd$s * data.robsvd$u %*% t(data.robsvd$v)
#app.robrsvd=data.robrsvd$s * data.robrsvd$u %*% t(data.robrsvd$v)
```
#### <span id="page-6-0"></span> $s$ ssmatls  $\sim$  7

```
#par(mfrow=c(2, 2))
#persp(app.svd, main='SVD', theta=-45, phi=40, xlab='', ylab='', zlab='')
#persp(app.ssvd, main='Regularized SVD', theta=-45, phi=40, xlab='', ylab='', zlab='');
#persp(app.robsvd, main='Robust SVD', theta=-45, phi=40, xlab='', ylab='', zlab='');
#persp(app.robrsvd, main='RobRSVD', theta=-45, phi=40, xlab='', ylab='', zlab='');
#dev.off()
```
# ssmatls *The smoothing spline matrix*

# Description

This function returns the smoothing matrix based on cubic smoothing spline method

#### Usage

ssmatls(n)

### Arguments

n the number of (equally spaced) grid

### Details

This function is based on Green and Silverman (1994) smoothing spline technique

#### Value

A smoothing matrix based on smoothing spline method

# Author(s)

Lingsong Zhang (lingsong@purdue.edu) Chao Pan (panc@purdue.edu)

# References

Green, P. J., & Silverman, B. W. (1994). Nonparametric regression and generalized linear models: a roughness penalty approach (pp. 12-27). London: Chapman & Hall.

#### See Also

See Also as [smooth.spline](#page-0-1)

# Examples

```
#set the number of grid
n<-100
#calculate the smoothing matrix
g<-ssmatls(n)
```
# <span id="page-7-0"></span>Index

∗Topic FDA RobRSVD-package, [1](#page-0-0) ∗Topic GCV RobRSVD, [4](#page-3-0) RobRSVD-package, [1](#page-0-0) ∗Topic Robustness RobRSVD, [4](#page-3-0) ∗Topic SVD RobRSVD, [4](#page-3-0) RobRSVD-package, [1](#page-0-0) ∗Topic Smoothing RobRSVD, [4](#page-3-0) RobRSVD-package, [1](#page-0-0) ∗Topic linear operator huberWeightLS, [3](#page-2-0) ssmatls, [7](#page-6-0) ∗Topic smoothing ssmatls, [7](#page-6-0) huberWeightLS, [3](#page-2-0) RobRSVD, *[2](#page-1-0)*, [4](#page-3-0) RobRSVD-package, [1](#page-0-0) smooth.spline, *[7](#page-6-0)* ssmatls, [7](#page-6-0)

svd, *[6](#page-5-0)* svd3dplot, *[2](#page-1-0)*, *[6](#page-5-0)*